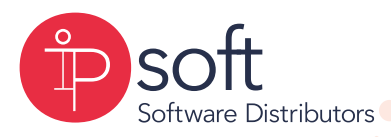

## **Start** selling!

Start selling IP Soft products and services and get sales and marketing support from us today!

### Get Trained

Become a Reseller

The Partner Portal helps you to find the training materials and information you need to prepare yourself for certification exams. As a new member of the Partner Program, we advise you to take our sales training and learn more about how to sell IP Soft affiliated products and services successfully. We provide a clearly structured education and certification scheme which ensures our partners are fully familiar with all of our products and services which they will be selling. Partners can choose the education program which suits them best — on-line courses, face to face training or recorded modules — in order to prepare for a test. Please note that some of the trainings have a cost attached and are compulsory for becoming a reseller. Each training culminates in an exam which sales and technical specialists will be expected to pass successfully. According to the requirements of the Partner Program, to reach some partnership levels companies should have certified technical and sales specialists within their staff.

# Understand Ts & Cs of the Partner Program

HOW TO

BECOME A

RESELLER

*The guide aims to give you a detailed, step-by-step explanation of how to join the IP Soft Partner Network.*

# Register Register online

When you have looked over our Partner Program the next step is to register via our global website, or on one of our local websites. When you registered online, information about your company is sent to IP Soft's local office and one of our consultants will be in touch with you within 48 2 Hours.

#### You can alternatively also email partners@ipsoft.co.za

# Receive Receive your membership membership documentation

Your Membership Documentation for IP Soft will be sent to you online once we have received all the relevant signed contracts and agreements. This document confirms your and your right to resell specific IP Soft products and services as stipulated in the agreement.

## Accessing the Partner Portal

 $\blacktriangle$ 

3

Together with your Membership Documentation, you will be given access to the Partner Portal at https://www.ipsoft.co.za/ partner-portal On the Partner Portal you can find a lot of information that can help you develop your business and, of course, expand your skills to meet the requirements of the partner program. Free resources like brochures, pricelists and marketing material are accessible on the portal for each product and service. To stay up to date with the latest news and information on IP Soft and its products and services we encourage you to sign up for our newsletters.

We hope that this document helps you to become an IP Soft partner! If you have any questions please contact us at partner@ipsoft.co.za or contact our Head Office.

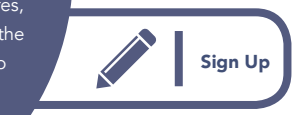

Partner Portal

www.ipsoft.co.za e info@ipsoft.co.za  $t +27834496052$ 

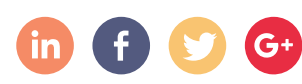

#### Awareness

5

6

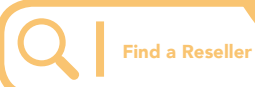